# **SEVIER**

霐

Processional<br>Sectional<br>Contract of the Section of Section<br>Contract of the Section of Section 2013

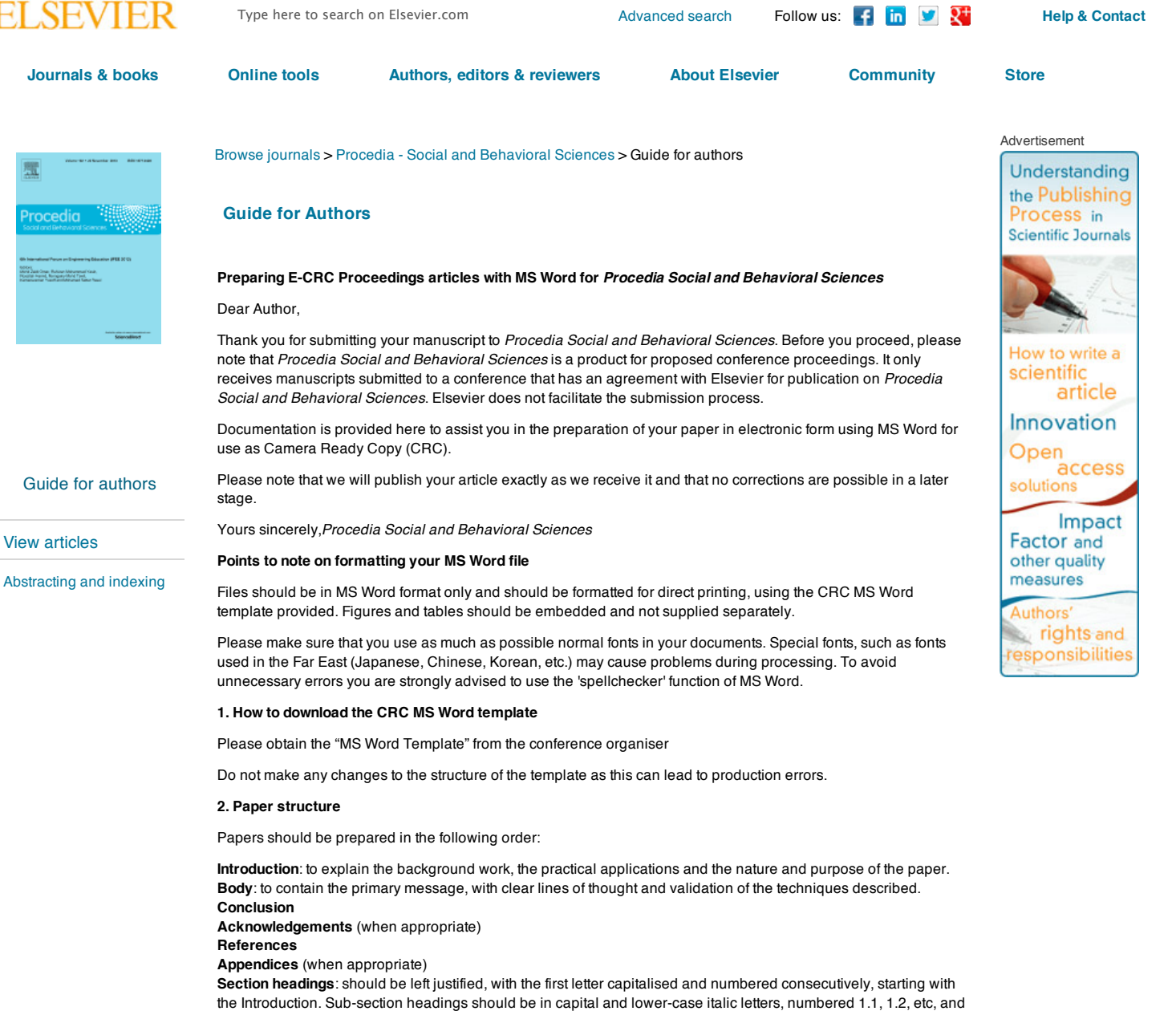

## **3. Formatting your document**

Please do not alter the formatting and style layouts which have been set up in the template document *Procedia - Social and Behavioral Sciences*.

As indicated in the template, papers should be prepared in single column format (192 mm × 262 mm). Do not number pages on the front, as page numbers will be added separately for the preprints and the Proceedings. Leave a line clear between paragraphs.

All the required style templates are provided in the file "MS Word Template" with the appropriate name supplied, e.g. choose 1. Els1st-order-head for your first order heading text, els-abstract-text for the abstract text etc.

# **i. Title page**

The first page should include:

#### (a) **Conference Title**

Click on the existing text and enter the name of the congress.

left justified, with second and subsequent lines indented.

(b) **Title**

Click on the existing text and enter the title of the paper using sentence case.

## (c) **Each author's name and affiliation**, including present address

- Authors' names: Remember to include the correct superscript linking to the appropriate affiliation details.
- Affiliations: Remember to include the correct superscript linking to the appropriate author details.

# (d) **Abstract** (50–100 words)

Insert an abstract of 50–100 words, giving a brief account of the most relevant aspects of the paper.

(e) *Keywords* (5–10) Insert 5–10 keywords. Please follow the template style for all the above features.

**ii. Tables**

All tables should be numbered with Arabic numerals. Headings should be placed above tables, left justified. Leave one line space between the heading and the table. Only horizontal lines should be used within a table, to distinguish the column headings from the body of the table, and immediately above and below the table. Tables must be embedded into the text and not supplied separately.

#### **iii. Illustrations**

All figures should be numbered with Arabic numerals (1, 2, …). All photographs, schemas, graphs and diagrams are to be referred to as figures.

Line drawings should be good quality scans or true electronic output. Low-quality scans are not acceptable. Figures must be embedded into the text and not supplied separately.

Lettering and symbols should be clearly defined either in the caption or in a legend provided as part of the figure. Figures should be placed at the top or bottom of a page wherever possible, as close as possible to the first reference to them in the paper.

The figure number and caption should be typed below the illustration in 9pt and left justified.

For further guidelines and information to help you submit high quality artwork please visit: [http://www.elsevier.com/artworkinstructions.](http://www.elsevier.com/artworkinstructions)

Artwork has no text along the side of it in the main body of the text. However, if two images fit next to each other, these may be placed next to each other to save space.

## **iv. Equations**

Equations and formulae should be typed in Mathtype, and numbered consecutively with Arabic numerals in parentheses on the right hand side of the page (if referred to explicitly in the text). They should also be separated from the surrounding text by one space.

## **v. References**

References should be listed at the end of the paper. Authors should ensure that every reference in the text appears in the list of references and vice versa. When the names are mentioned in the text indicate reference citations as Van der Geer, Hanraads, and Lupton (2000); Strunk and White (1979) and when the names are not part of the text use (Mettam and Adams, 1994).

Only essential references, which are directly referred to in the text, should be included in the reference list.

Some examples of how your references should be listed are given below, which will allow you to assemble your reference list according to the correct format and font size. For more than 6 authors the first 6 should be listed followed by et al..

Van der Geer, J., Hanraads, J. A. J., and Lupton, R. A. (2000). The art of writing a scientific article. *Journal of Scientific Communications, 163,* 51 - 59.

Strunk, W., Jr., and White, E. B. (1979). *The elements of style* (3rd ed.). New York: Macmillan. Mettam, G. R., and Adams, L. B. (1994). How to prepare an electronic version of your article. In B. S. Jones, and R. Z. Smith (Eds.), *Introduction to the electronic age* (pp. 281-304). New York: E-Publishing Inc.

## **vi. Footnotes**

Footnotes should be avoided if possible. Necessary footnotes should be denoted in the text by consecutive superscript letters. The footnotes should be typed single spaced, and in smaller type size (8pt), at the foot of the page in which they are mentioned, and separated from the main text by a short line extending at the foot of the column. The .Els-footnote. style is available in the "MS Word Template" for the text of the footnote.

Please do not change the margins of the template as this can result in the footnote falling outside printing range.

## **vii. General guidelines for the preparation of your text**

Avoid hyphenation at the end of a line. Symbols denoting vectors and matrices should be indicated in bold type. Scalar variable names should normally be expressed using italics. Weights and measures should be expressed in SI units. All non-standard abbreviations or symbols must be defined when first mentioned, or a glossary provided.

#### **viii. File naming and delivery**

Please title your files in this order .conferenceacrynom\_authorslastname.pdf. Submit both the source file and the PDF to the Guest Editor.

#### **4. Online licence transfer**

Elsevier requires you to complete the Procedia exclusive licence agreement, which you can do online.

As soon as Elsevier receives the final article, we will send you an acknowledgment letter containing a hyperlink to the Procedia exclusive licence agreement transfer page. Authors are requested to assign their licence within 3 days of receiving the acknowledgement letter.

The subject line of the message sent to the author will be in English for all procedia titles.

#### **5. In conclusion**

We wish you success with your publication. Should you experience any difficulties during the preparation of your paper, please contact the Guest Editor for further information.

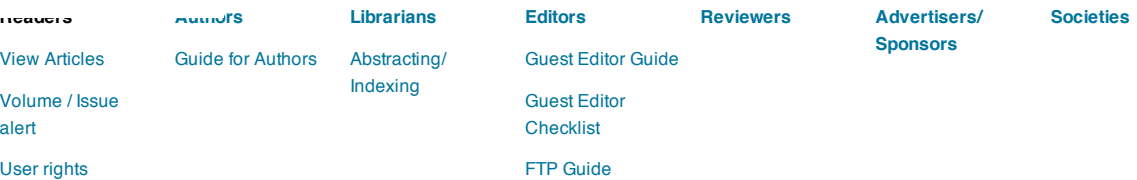

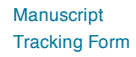

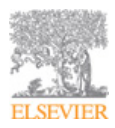

[Industries](http://www.elsevierforindustry.com/) [Advertising](http://www.elsevier.com/advertisers/home) [Careers](http://www.elsevier.com/careers/working-at-elsevier) [Feedback](http://www.elsevier.com/about/feedback) Site [Map](http://www.elsevier.com/site-map) Elsevier [Websites](http://www.elsevier.com/elsevier-websites) A Reed Elsevier [Company](http://www.reedelsevier.com/) Copyright © 2013 [Elsevier](http://www.elsevier.com/) B.V. All rights reserved. [Privacy](http://www.elsevier.com/legal/privacy-policy) Policy Terms & [Conditions](http://www.elsevier.com/legal/elsevier-website-terms-and-conditions) Cookies are set by this site. To decline them or learn more, visit our [Cookies](http://www.elsevier.com/legal/use-of-cookies-by-this-site) page.